**Imprimir artigo da FAQ**

## [SisAcadPG] Matrícula no doutorado de aluno com vínculo no mestrado 16/05/2024 05:22:17

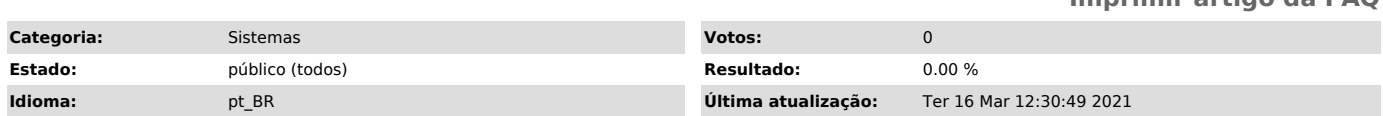

## *Sintoma (público)*

Não é possível matricular o aluno no curso de doutorado por que o mesmo possui vinculo ativo como com o mestrado.

## *Problema (público)*

O SisAcadPG não permite que um aluno de pós graduação possua dois vínculos ativos em cursos stricto senso.

## *Solução (público)*

No caso de alunos em processo de conclusão do curso de mestrado que forem aprovados para ingressar no doutorado, é preciso que o aluno conclua todas as<br>pendencias no mestrado, passando para o estado de TITULADO no sistema, para<br>poder efetivar a sua matricula no novo curso. No entanto, a mesma po excepcionalmente, ser feita durante o período de reajuste estipulado na respectiva oferta, após o aluno sanar todas as pendencias (defesa, entrega do exemplar na biblioteca, etc.).